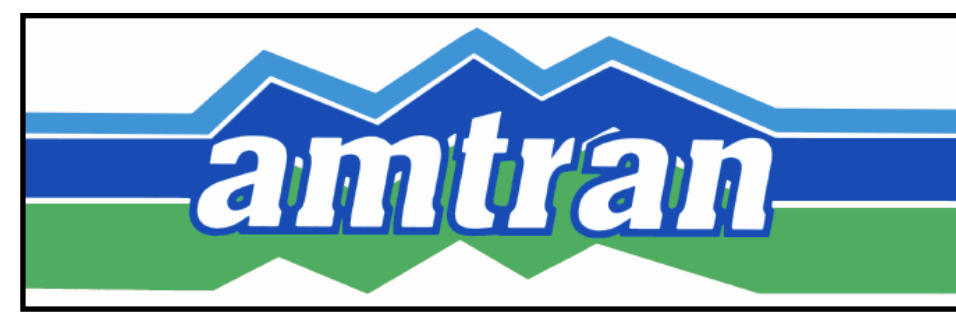

## Effective Wednesday, January 2<sup>nd</sup>, 2019

Service

Changes

## *#5 – Pleasant Valley*

- **Eliminating VA Hospital stop**
- **Adding Plesant Valley Shopping Center stop @ :29 & :58**

## *#8 – Hollidaysburg*

- **Adding Hollidaysburg Public Library stop @ :52**
- **Courhouse @ :48**
- **Martin's Duncansville @ :59**

## *#9 – Lakemont*

- **Eliminating Pleasant Valley Shopping Center stop**
- **Adding VA Hospital stop @ :09 & :48**
- **Convention Center Commons @ :38**

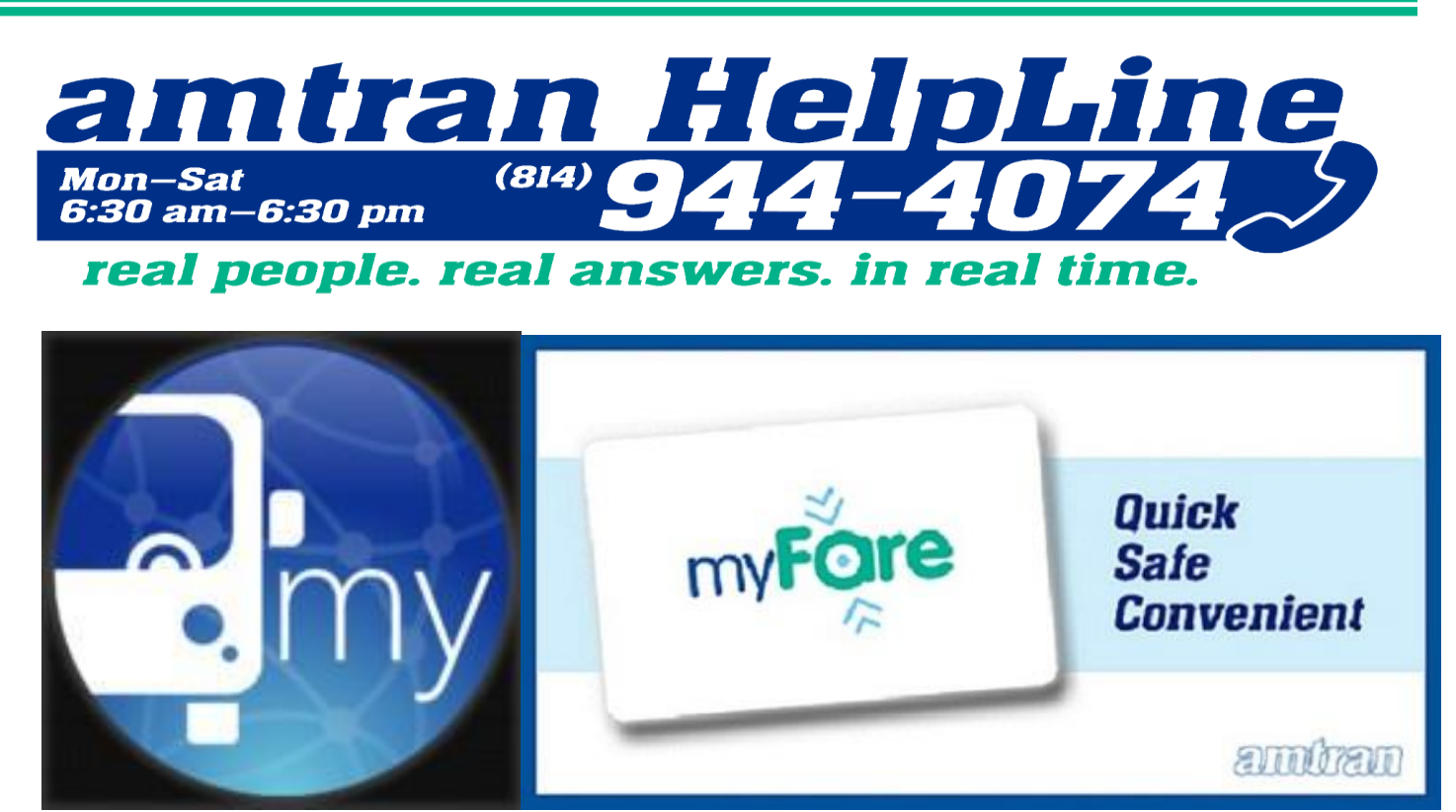

C:\Users\ewolf\AppData\Local\Microsoft\Windows\Temporary Internet Files\Content.Outlook\779RQ6TI\service changes January 2 2019.doc